#### Programmation linéaire Heure 3 *Modélisation*

Philippe Morignot, Adrien Pain pmorignot@yahoo.fr

# Programmation par but (1 / 2)

• La contrainte suivante est dure :

$$
\forall i, \ \sum_j a_{i,j} x_j = b_i
$$

• Alors qu'on aimerait parfois avoir une contrainte plus souple :

$$
\forall i, \ \sum_j a_{i,j} x_j = [si possible] b_j
$$

## Programmation par but (2 / 2)

- Variables de but :  $z_i^+$  et  $z_i^ \geq 0$
- **Reformulation de la contrainte :**

$$
\forall i, \sum_j a_{i,j} x_j - b_i = z_i^+ - z_i^-
$$
  
excédent deficit

- Ajout à la fonction coût :  $z = min \sum_i (z_i^2 + z_i^2)$ −)
- **Pénalisation différente de l'excédent et du déficit :**  )

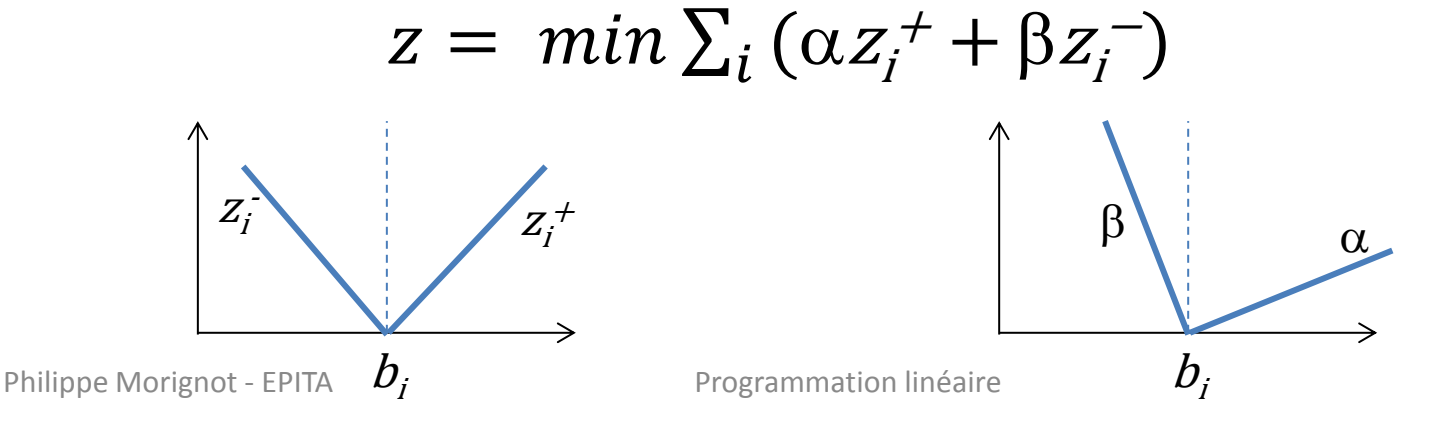

#### Variables semi-continues

• On veut modéliser :  $x = 0$  ou  $x \geq L$ 

$$
\text{avec } 0 \le x \le X_{\text{sup}} \text{ et } L \le X_{\text{sup}}
$$

• Modèle :

Une variable booléenne supplémentaire  $$ 

$$
\begin{cases} x \geq L y \\ x \leq X_{\sup} y \end{cases}
$$

• Preuve : [Exercice : si  $y = 0 ...$ ; si  $y = 1 ...$ ]

#### SI … ALORS …

- On veut modéliser : si  $(x > 0)$  alors  $y = 1$  $\mathsf{avec} : \mathit{0} \mathop{\leq} x \mathop{\leq} X_{\mathit{sup}} \ \ \, \mathsf{et} \, y \mathop{\in} \, \{\, \mathsf{0} \mathrel{;} \mathsf{1} \,\}$ • Modèle :  $M y \geq x$  avec  $M >> X_{sun}$ « Big M »: un très grand nombre
- Preuve : [Exercice : si  $x = 0 ...$ ; si  $x > 0 ...$ ]
- Variante : modéliser : si  $(x > \lambda)$  alors  $y = 1$ Poser  $x' = x - \lambda$  [Exercice : ...]

### Disjonction

- On veut modéliser :  $x_1 \neq x_2$   $(x_1 > x_2$  ou  $x_1 < x_2$ )
- Modèle :  $y \in \{0, 1\}$   $y = 0$  si  $x_1 < x_2$

 $= 1$  si  $X_1 > X_2$ 

$$
\begin{cases}\nX_2 - X_1 > -My \\
X_1 - X_2 > -M(1 - y)\n\end{cases}
$$

- Preuve : [Exercice : si  $y = 0 ...$ ; si  $y = 1 ...$ ]
- Exercices : on veut modéliser :
	- 2 trains ne doivent pas se croiser.
	- Avec en plus un intervalle de sécurité.

### Valeur absolue (1/2) dans la fonction de coût

- On veut modéliser : min | x y |
- Modèle : variables d'écart  $e^+$  et  $e^-$ - $\geq 0$ Avec le terme  $|x-y|$  relié à  $e^+$ -  $e^+$ - Si  $| x - y | = 5$ , par exemple  $x - y = 5 - 0$ Si |  $x - y$  | = 3, par exemple  $x - y = 0 - 3$

Une seule variable différente de 0 à la fois : *min (*<sup>e</sup> <sup>+</sup> *+* <sup>e</sup> - ) tel que  $x$  –  $y$ =  $e^+$  -  $e^+$ -

#### Valeur absolue (2/2) dans les contraintes

- On veut modéliser :  $|x-y| > 0$
- Equivalente à  $x \neq y$  (on se ramène à une disjonction).
- On veut modéliser :  $|x-y| > \lambda$
- Modèle : une variable booléenne z supplémentaire

$$
\begin{cases}\nx - y > \lambda - Mz \\
y - x > \lambda - M(1 - z)\n\end{cases}
$$

• Preuve : [Exercice : si  $z = 0, ...$ ; si  $z = 1, ...$ ]

#### Fonction objectif quadratique (1 / 3)

• Exemple : le sac à dos quadratique :

 $N$  objets à placer dans un sac à dos.

- $b$  : capacité maximum du sac.
- p<sub>i</sub>: poids de l'objet *i.* 
	- Maximiser l'utilité du sac,

 Mais aussi : si on prend certains objets, d'autres seront plus ou moins utiles.

 $\mathcal{S}_{\vec{i},\vec{j}}$ : intérêt de prendre l'objet  $\vec{j}$  puis l'objet  $\vec{j}$ 

# Fonction objectif quadratique (2/3)

- Variables :  $x_i = 1$  ssi l'objet *i* est dans le sac.
- Contraintes :  $\sum_{i} p_i x_i \leq b$
- Fonction objectif : max (  $\sum_i p_i\ xi+\sum_{i,j}s_{i,j}\ xi\ x_j$  ) Mais produit de 2 variables, terme non linéaire !
- Modèle : Soit  $w_{i,j} = x_i x_j$  avec  $w_{i,j} = w_{j,i}$ On veut modéliser :  $w_{i,j}= 1$  *ssi*  $x_i = 1$  *et*  $x_i = 1$  $\forall i, W_{i,j} \leq X_i$  $\forall j, w_{i,j} \leq x_j$
- Fonction objectif : max (  $\sum_i p_i x_i + \sum_{i,j} s_{i,j} w_{i,j}$ )
- $n(n-1)/2$  variables et  $n(n-1)$  contraintes.

# Fonction objectif quadratique (3/3)

- Autre solution :
- max (  $\sum_i p_i \; x_j$  +  $\sum_{i,j} s_{i,j} \; xi \; x_j$  )
- = max (  $\sum_i p_i \ x i + \sum_i [\sum_j s_{i,j} \ x i \ x_j ]$ )
- = max (  $\sum_i p_i \, xi \, + \, \sum_i [xi \, \sum_j^{'} s_{i,j} \, xj \, ]$ )
- = max (  $\sum_i p_i xi + \sum_i z_i$ ) avec  $z_i = xi \sum_j s_{i,j} x_j \ge 0$

س

Contraintes :

$$
\begin{cases}\n\forall i, & z_i \leq x_i \sum_j s_{i,j} = M x_i \\
\forall i, & z_i \leq \sum_j s_{i,j} x_j\n\end{cases}
$$
\n(1)

- Preuve :
	- si  $x_i = 0$ , alors  $z_i \leq 0$  selon (1), alors  $z_i = 0$ si  $x_i = 1$ , alors  $z_i$  non contraint selon (1) et égalité en pratique selon (2) car maximisation.

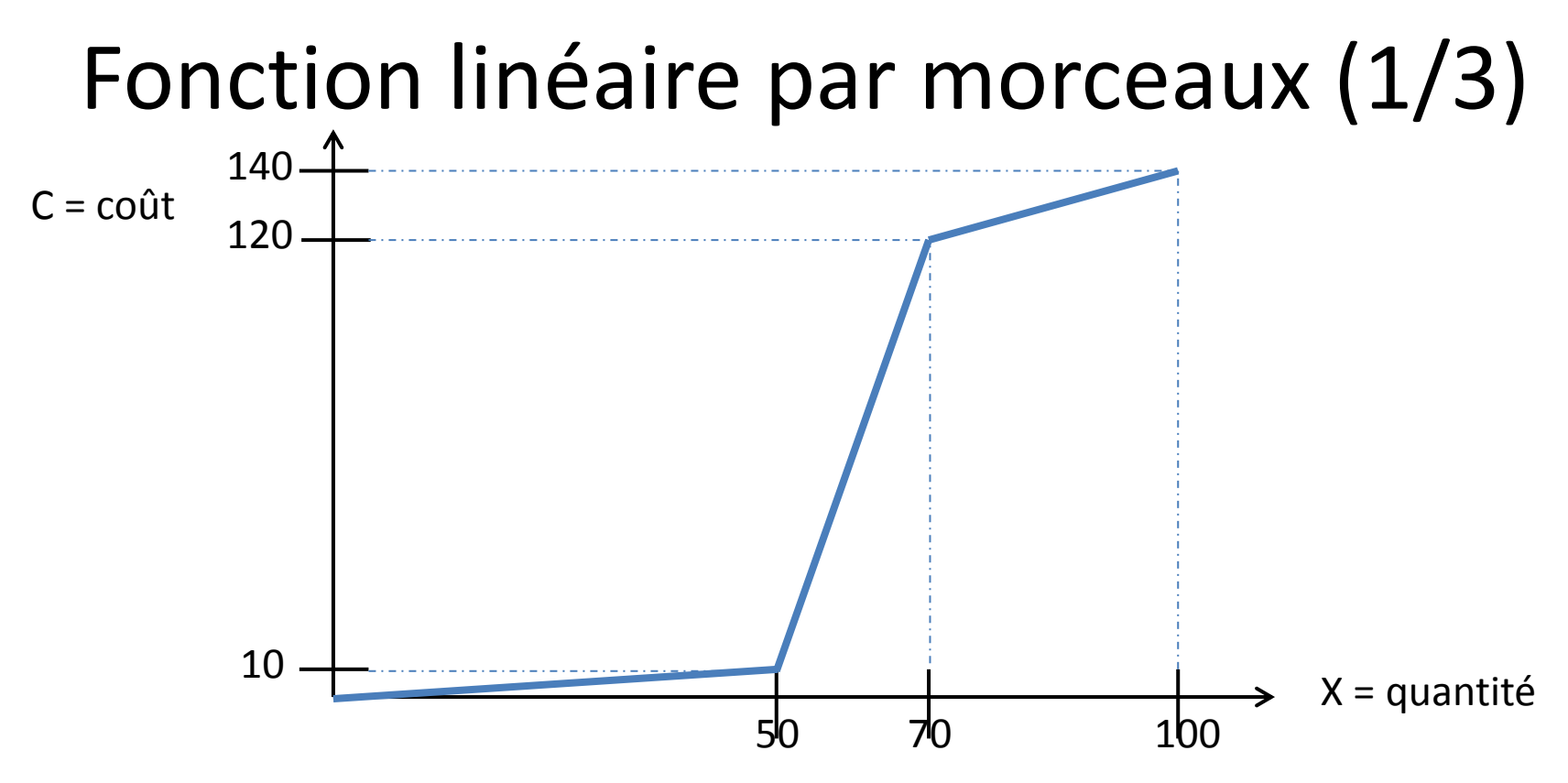

- Minimiser un coût sachant que les tarifs sont linéaires par morceaux, et non simplement linéaires.
- Ajouter trois variables de décision  $x_1$ ,  $x_2$ ,  $x_3$ Mais fonction de coût ? Contraintes ?

#### Fonction linéaire par morceaux (2/3)

• Fonction de coût :

$$
z = \min\left(\frac{10 - 0}{50 - 0}X_1 + \frac{120 - 10}{70 - 50}X_2 + \frac{140 - 120}{100 - 70}X_3\right)
$$
  
= \min\left(\frac{1}{5}X\_1 + \frac{11}{2}X\_2 + \frac{2}{3}X\_3\right)

avec :

$$
\begin{bmatrix}\n0 \leq x_1 \leq 50 \\
0 \leq x_2 \leq 20 \\
0 \leq x_3 \leq 30\n\end{bmatrix}
$$

#### Fonction linéaire par morceaux (3/3)

- Mais il faut modéliser le fait qu'avant de pouvoir produire des  $x_{3}$ , il faut produire 20  $x_{2}$ , et qu'avant de pouvoir produire des  $X_{2}$ , il faut produire 50  $X_{1}$  ...
- Modèle : pour chaque morceau, variable booléenne  $y_2$  = 1 dès que tous les  $x_1$  ont été utilisés, et qu'on se sert des  $X_2$ .

$$
\begin{bmatrix} y_2 50 \le x_1 \\ x_2 \le My_2 \end{bmatrix}
$$

• Preuve : [Exercice : si  $y_2 = 0 ...$ ; si  $y_2 = 1 ...$ ]

## Couverture de charge (1/4)

• Problème de construction d'horaires : On a des charges à couvrir, par pas de temps *t*. On veut couvrir ces charges en affectant des agents sur ces pas de temps. Chaque agent peut travailler 8h non stop.

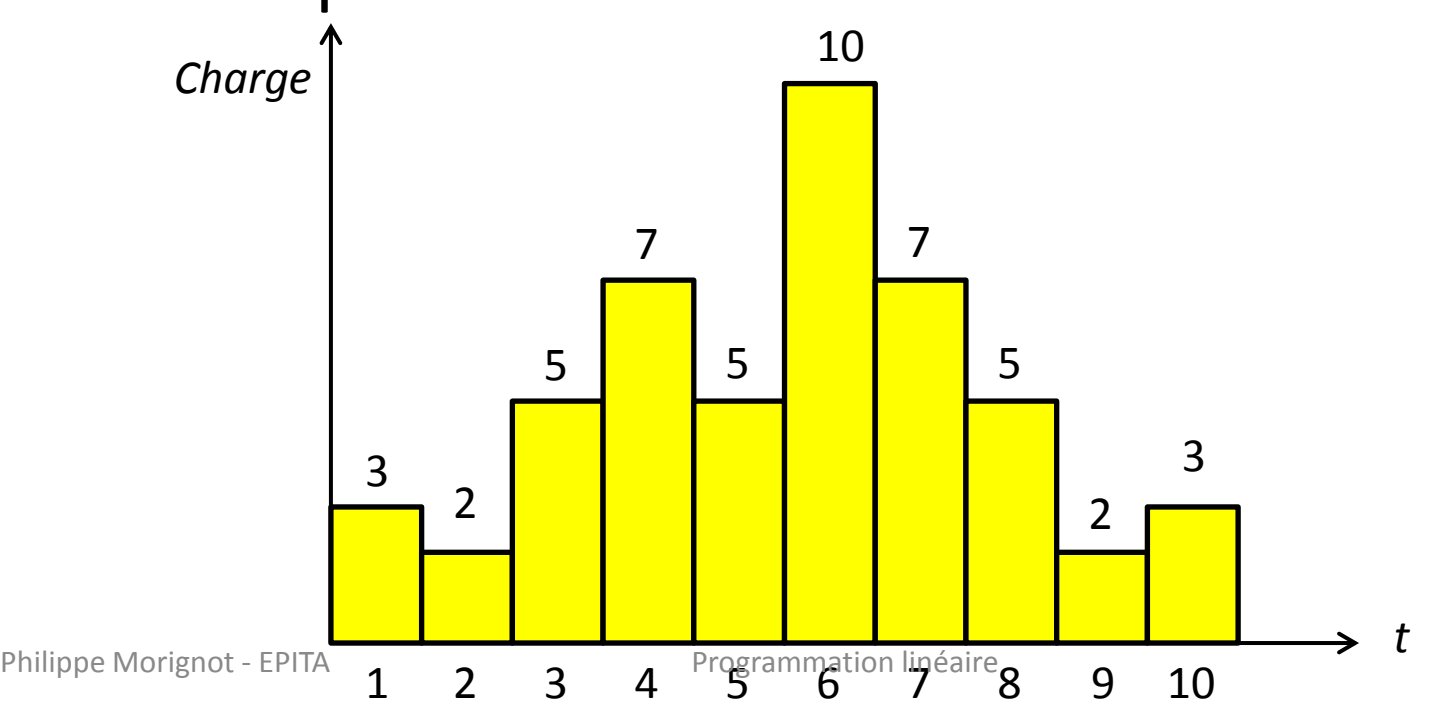

# Couverture de charge (2/4)

- Définir les différents horaires (vacations) possibles de travail :  $V_1 = [Oh ; 8h [ V_2 = [1h ; 9h [ ... ]$
- **Indices :**  $t = p$  as de temps ;  $j =$  indice de la vacation.
- Variables :  $x_j$  = nombre d'agents affectés à la vacation *j*.
- **Données :**

 $b_t$ : charge à couvrir sur le pas de temps t

 $a_{it} = 1$  ssi la vacation *j* couvre le pas de temps *t* 

- **Contraintes:**
- **Fonction de coût :** *min*

$$
\forall t, \sum_{j} a_{j,t} x_{j} \ge b_{t}
$$
  
min  $\sum_{j} x_{j}$ 

#### *Mais il y aura probablement des excédents de charge!*

# Couverture de charge (3/4)

- On veut maintenant représenter les excédents et les déficits : programmation par but.
- **Variables supplémentaires :**

z + <sup>t</sup>≥ 0 : excédent d'agents sur le pas de temps *t*  $\boldsymbol{Z}$  $t<sub>t</sub> \geq 0$  : déficit d'agents sur le pas de temps  $t$ 

- Contraintes:  $\forall t, \sum_j a_{j,t} x_j$  $b_t = z^+$  $\frac{1}{t}$  -  $Z_t$
- **Fonction de coût** :  $min(\sum_t \alpha z_t^+ + \beta z_t^+$ − avec  $\beta \gg \alpha$  pour ne pas avoir trop de déficit *Mais il y aura sans doute encore du déficit !*

# Couverture de charge (4/4)

- On ne veut plus maintenant que de l'excédent, et lisser leur répartition.
- **Variables :**

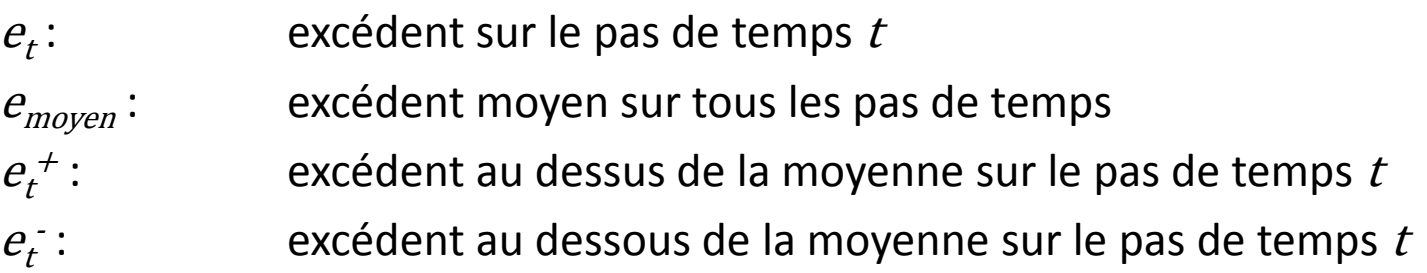

- **Contraintes :**
	- $\forall t, \sum_j a_{j,t} x_j$  $-b_t = e_t$ // Couverture de la charge  $\forall t, e_t = e_{moyen} + e_t^+ \cdot e_t^-$ // Définition de  $e_t$  $e_{move} = (\sum_t e_t) / T$ // Définition de  $e_{move}$
- Fonction de coût :  $\qquad min\bigl( \sum_j x_j + \sum_t (\alpha e_t{}^+ + \beta e_t{}^- ) \bigr) \quad$  avec  $\alpha, \beta$  > 1 Minimisation du nombre d'agents et, à solution égale, lissage de la charge.

## Conclusion

- Modèles pour encoder en un programme linéaire des choses qui ne le sont pas :
	- Programmation par but
	- Variables semi-continues
	- SI … ALORS …
	- Disjonction
	- Valeur absolue en fonction objectif et en contrainte
	- Fonction objectif quadratique
	- Fonction objectif linéaire par morceaux
- Problème de la couverture de charge avec deux variantes (excédents et déficits, sans déficit).